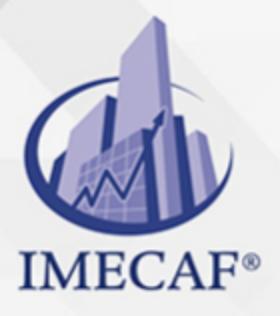

**COMPUTACIÓN** 

info@imecaf.com

Tel. 55 1085 1515 / 800 236 0800

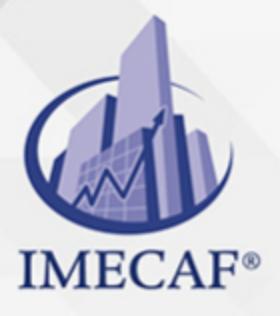

**COMPUTACIÓN** 

info@imecaf.com

Tel. 55 1085 1515 / 800 236 0800

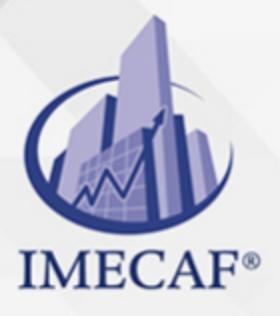

**COMPUTACIÓN** 

info@imecaf.com

Tel. 55 1085 1515 / 800 236 0800

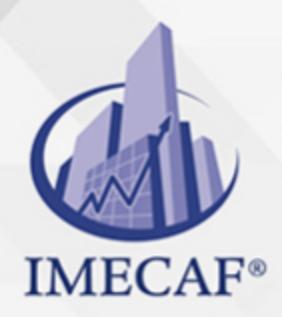

**COMPUTACIÓN** 

## **OBJETIVO**

#### **Objetivo general de este curso en línea:**

Adquirir los conocimientos y habilidades necesarios para manejar eficazmente las herramientas y utilidades de Microsoft Office Outlook 2016

#### **Competencias específicas de este curso en línea:**

Gestionar de forma efectiva el correo electrónico y la lista de contactos a través de las aplicaciones específicas de Outlook 2016, así como organizar la programación de actividades diarias de carácter profesional y personal

Para favorecer la observación de dichos objetivos, se diferencian las capacidades teóricas y las capacidades prácticas a adquirir por el alumno.

#### Capacidades teóricas:

- Definir el entorno de trabajo, componentes y características principales de Outlook 2016
- Aprender los conceptos básicos sobre la libreta de direcciones y los contactos
- Especificar las diversas operaciones que ofrece Outlook para gestionar los contactos
- Identificar las diversas opciones de envío de correo electrónico
- Comprender las ventajas que supone el uso de reglas para administrar correos electrónicos
- Describir las posibilidades y herramientas que presenta el calendario de Outlook 2016
- Identificar las características y funcionalidades de las tareas, fuentes RSS, diario y notas

#### Capacidades prácticas:

- Emplear correctamente acciones básicas de Outlook, como abrir, configurar y cerrar el programa
- Administrar adecuadamente los archivos y carpetas en Outlook 2016
- Crear y gestionar listas de contactos
- Presentar la lista de contactos con diferentes formatos
- Manejar los procedimientos pertinentes para agregar marcas a un

contacto que permitan llevar un seguimiento y recordar ciertas tareas

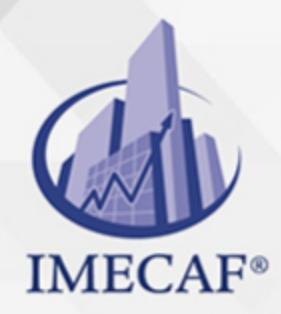

COMPUTACIÓN

## DIRIGIDO A

Este curso de e-Learning va dirigido a profesionales de cualquier sector y/o personas que estén interesadas en adquirir conocimientos sobre el uso de Microsoft Office Outlook 2016 para manejar eficazmente el correo electrónico y organizar las actividades y tareas que deben realizar a lo largo de su jornada laboral.

### BENEFICIOS

El beneficio de este curso de e-Learning es el aprender a manejar de forma efectiva el correo electrónico y la lista de contactos a través de las aplicaciones específicas de Outlook 2016, así como organizar la programación de actividades diarias de carácter profesional y personal.

## **TEMARIO**

#### I. **Introducción a Outlook 2016**

- o Qué es Outlook
- $\circ$  Iniciar y configurar
- Componentes de Outlook
- o Outlook para hoy
- Archivar y salir de Outlook

#### II. **La Lista de Contactos**

- Crear una lista de contactos
- Administrar los contactos
- Buscar contactos
- Filtros

#### III. **Operaciones con Contactos**

- o Seguimiento
- Llamar al contacto

info@imecaf.com

Tel. 55 1085 1515 / 800 236 0800

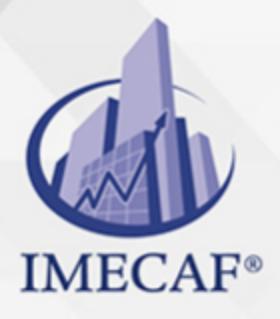

## **COMPUTACIÓN**

- Grupos de contactos
- o Combinar correspondencia
- Impresión en Outlook

### IV. **Correo Electrónico**

- Configurar el correo
- Escribir mensajes
- Opciones de envío

### V. **Gestión del Correo**

- Enviar y recibir
- Descargar encabezados
- Responder el correo
- Administrar mensajes
- o Reglas

### VI. **Asegurar el Correo Electrónico: Firma y Cifrado**

- Obtener e instalar un certificado digital
- o Seleccionar el certificado digital en Outlook
- Utilizar el certificado digital

### VII. **El Calendario**

- Opciones del calendario
- o Crear citas
- Citas periódicas
- Introducir eventos
- Planear una reunión
- Avisos

## VIII. **Tareas, Fuentes RSS, Diario y Notas**

- Crear tareas
- o Seguimiento de una tarea
- Fuentes RSS
- $\circ$  Fl diario
- Notas y elementos eliminados

info@imecaf.com

Tel. 55 1085 1515 / 800 236 0800

### COMPUTACIÓN

## POLÍTICAS DE PAGO

" Precios esmos Mexican Exscepto casos que se indique en otra moneda de manera expresa "LIQUIDACIÓN TOAALica previa al inicio del evento " DESCUENTO POR PRONTADPIA & Oiquidando el total de la inversión hasta 5 días hábiles previos al evento " POLÍTICAS DE PRECIOS Y DESSUÇ eLLES DE TROGÉ r minos y condiciones de IMECAF " FINANCIAMIENTO aplica

## MÉTODOS DE PAGO

Arquímedes 130 Dpcho. 205 Col. Polanco, CDMX 11570

TARJETA DE CRÉDITO / DÉBITO " VISA y MASTER CARD - No requiere presentación física " AMERICAN EXPRESS - Si no es por PayPal, requier5.5 Pr6850tagión física MESES SIN INTERESES "3, 6, 9 Y 12 MSI Tarjetas Banamex "PayPal (Según las opciones disponibles en la plataforma) TRANSFERENCIA INTERBANCARIA " BANAMEX - Clabe 002180414600184021 DEPÓSITO BANCARIO " BANAMEX - Cuenta 18402 " Sucursal 4146 TRANSFERENCIA O DEPÓSITO REQUIERE REFERENCIA " Colocar cualquiera de los siguientes datos como referencia: " Nombre, razón social, RFC o número de factura BENEFICIARIO " IMECAF México, SC 800 236 0800 [info@imeca](mailto: info@imecaf.com)f.com [www.imecaf.](https://www.imecaf.com)com

#### COMPUTACIÓN

## POLÍTICAS DE CONFIRMACIÓN Y CANCELACIÓN

#### PENALIZACIONES

NO APLICAN otificando hasta 6 días hábiles previos al evento " 20% - Notificando con menos de 6 días hábiles previos al evento pagando la diferencia. En caso de reincidencia, O& polica penalizació "100% NO SHOW (No Asistencia) o notificando con menos de 72 hr " CANCELACIONES CON TARJETA DE CRÉDITEGS deDsÉGENTE O rán las com efectuadas por el banco emisor (incluyendo la opción de meses sin

## CONFIRMACIÓN OFICIAL

IMECAF noti5icoaíraás hábiles parleevios to vía e-mail y/o teléfono del contacto empresa contratante y ésta deberá confirmar por el mismo medio su asistend

Se sugiere realizar lav gésticon de viaso, una vez recibida | IMECAF no se gastos incurridos en este rubro.

#### IMECAF se reserva la posibilidad de cambios sin previo aviso por causas aje QUÓRUM MÍNIMO

© IMECAF México S.C. Todos los dere[chos](https://www.facebook.com/IMECAF/) [res](https://www.linkedin.com/company/imecaf/)[erva](https://twitter.com/imecaf)[dos](https://www.instagram.com/imecaf_mx/)